\_\_\_\_\_\_

Exam : 650-294

Title : TelePresence Video Field

**Engineer for Express Exam** 

Version: Demo

\_\_\_\_\_

1.Before you upgrade your Cisco Telepresence Management Suite, what should you do with your SQL database?

Select 1exactly 1answer(s) from the following:

- A. Save a backup.
- B. Create a second copy.
- C. Set a new username and password.
- D. Restore a previous version. Answer:

Α

- 2.After a configuration is restored, what must be done to make the restored configuration active? Select exactly 1 answer(s) from the following:
- A. The installation wizard must be rerun.
- B. The reload command must be entered in the API.
- C. The system must be restarted.
- D. A registered systems must be deregistered.

Answer: C

3. You are making a call by entering the number on your remote control. After keying in the number, what is the next step.?

Select exactly 1 answer(s) from the following:

- A. Press the # key to finish the number.
- B. Press the Call button to connect the call.
- C. Press the Home button to connect the call.
- D. The number is automatically added to your phone book, and you call it by selecting the Phone Book button.

Answer: B

- 4. Which menu path would you choose to configure NTP setting in a Cisco TelePresece VCS?
- A. System Configuration >Time
- B. VCS Configuration > Clustering
- C. System Configuration > DNS
- D. VCS Configuration > Zones

Answer: A

- 5. What type of account needs to be set up to create a Cisco TelePresence Movi user if you are using the Cisco TelePresence VCS Expressway Starter Pack?
- A. a local FindMeTM account on the Cisco TelePresence VCS
- B. an LDAP user account on Active Directory
- C. a local admin account on the Cisco TelePresence VCS
- D. an LDAP FindMe account on Active Directory

Answer: A

6. When you are configuring H.323 and SIP interworking, what happens when the mode configure is set to on?

\_\_\_\_\_

- A. The Cisco TelePresence VCS will act as a SIP-H.323 gateway regardless of whether one of the endpoints is locally registered.
- B. The Cisco TelePresence VCS will not act as a SIP-H.323 gateway.
- C. The Cisco TelePresence VCS will act as a SIP-H.323 gateway only if one of the endpoints is locally registered.
- D. The Cisco TelePresence VCS will permit all traffic from any H.323 or SIP endpoint that is registered locally.

Answer: A

- 7. Which two setting can be configured using the serial connection when you are running the Cisco TelePresence VCS install wizard? (Choose two.)
- A. IP address
- B. default video codec
- C. device name
- D. device ID number
- E. password **Answer:**

ΑE

- 8. What does the Cisco TelePresence MCU service prefix do?
- A. is added to all aliases before registration
- B. ensures that all H323 calls beginning with the prefix are routed to the Cisco TelePresence MCU C. identifies which services the Cisco TelePresence MCU will offer in each configured meeting room D. diverts calls to the default auto attendant

Answer: B

- 9. How can you upgrade an existing CiscoTelepresence Management Suite installation? Select exactly 1 answer(s) from the following:
- A. Copy the new software to the server using FTP.
- B. Install the new software in a Remote Desktop session on the server.
- C. Use the system upgrade feature in Cisco Telepresence Management Suite.
- D. Upload the image through the web interface.

Answer: B

- 10.In which two way scan a participant be disconnected from aconference? (Choose two) Select exactly 2 answer(s) from the following:
- A. can be disconnected by any endpoint in thecall
- B. can be disconnected from the web interface
- C. can be disconnected by Cisco Telepresence Content Server
- D. can be automatically disconnected at the end of the allotted time

Answer: BD

## **Trying our product!**

- ★ 100% Guaranteed Success
- ★ 100% Money Back Guarantee
- ★ 365 Days Free Update
- ★ Instant Download After Purchase
- ★ 24x7 Customer Support
- ★ Average 99.9% Success Rate
- ★ More than 69,000 Satisfied Customers Worldwide
- ★ Multi-Platform capabilities Windows, Mac, Android, iPhone, iPod, iPad, Kindle

## **Need Help**

Please provide as much detail as possible so we can best assist you.

To update a previously submitted ticket:

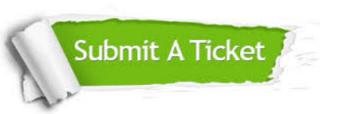

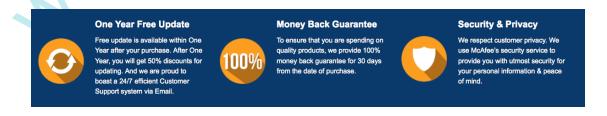

## Guarantee & Policy | Privacy & Policy | Terms & Conditions

Any charges made through this site will appear as Global Simulators Limited.

All trademarks are the property of their respective owners.

Copyright © 2004-2014, All Rights Reserved.